## AMENDMENT TO H.R. 4820, AS REPORTED OFFERED BY MRS. BOEBERT OF COLORADO

Page 2, line 13, after the dollar amount, insert "(reduced by \$2,000,000)".

Page 3, line 6, after the dollar amount, insert "(reduced by \$2,000,000)".

Page 72, line 24, after the dollar amount, insert "(increased by \$2,000,000)".

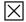